# N11250: Quick Start Guide

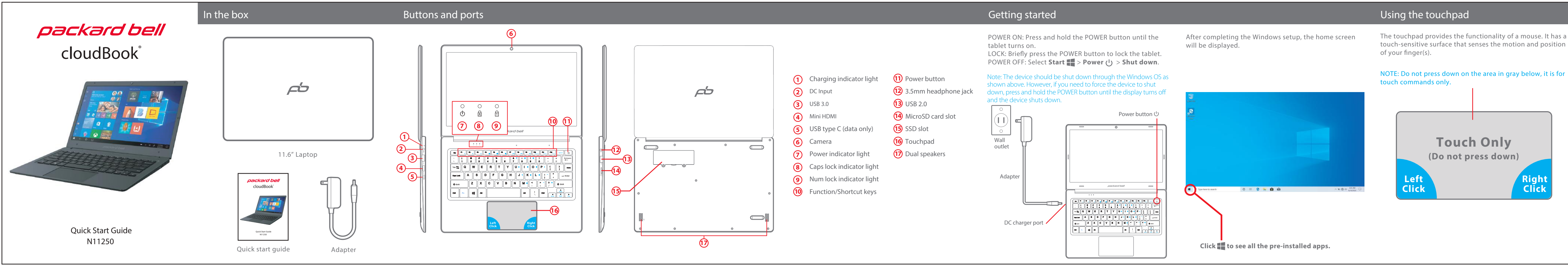

# Function/Shortcut keys

# Windows 10 S Mode

Place two fingers on the touchpad and slide them to scroll in any direction on the page or program

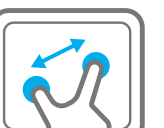

Place two fingers on the touchpad and then move them apart or closer to zoom-in or zoom-out.

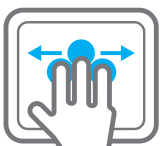

Place three fingers on the touchpad and swipe to either side to switch between open windows and programs.

#### **Specific Absorption Rate (SAR)**

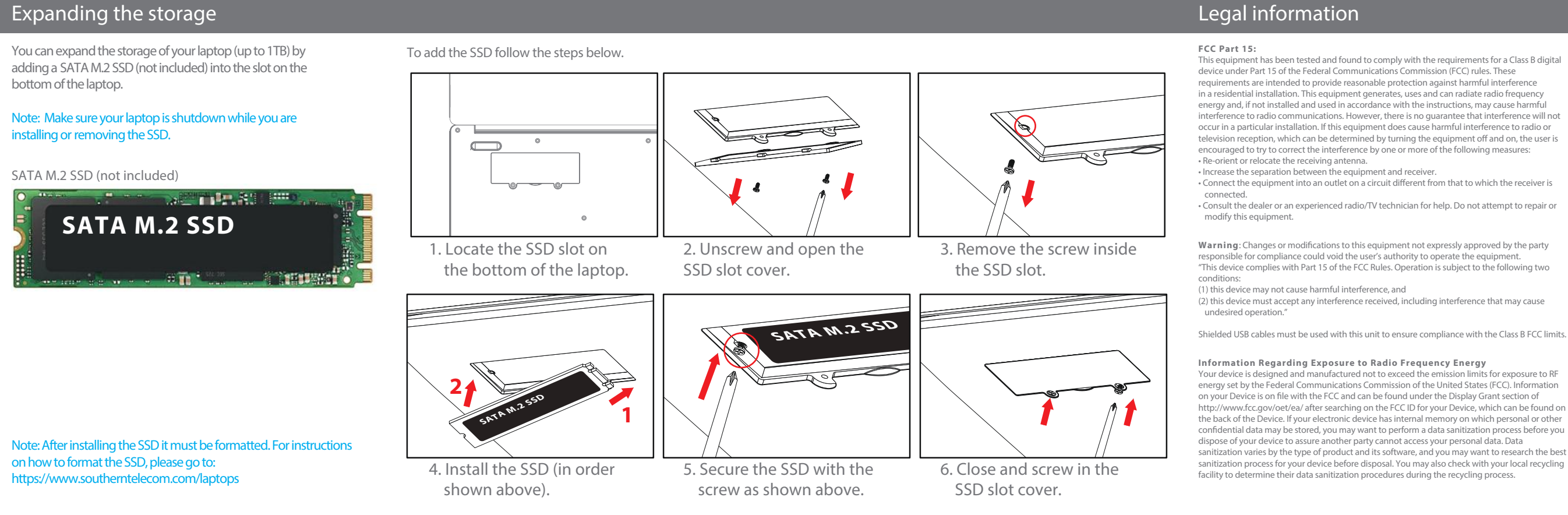

touch-sensitive surface that senses the motion and position

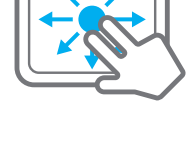

 $x$ <sup>†</sup> $x$ 

### Scroll:

#### Zoom:

# Switch program:

To access the shortcuts of the Function keys, F1 through F12, press & hold the Fn button and select the desired Function key.

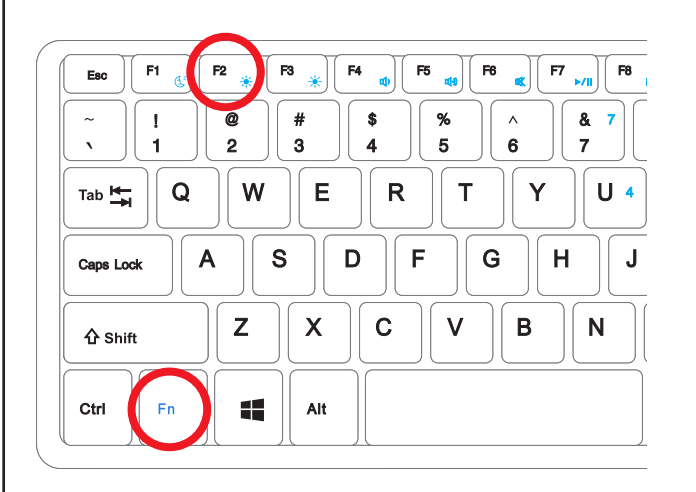

Your laptop is shipped with Windows 10 S Mode which is a version of Windows 10 that's streamlined for security and performance, while providing a familiar Windows experience. To increase security, it allows only apps from the Microsoft Store, and requires Microsoft Edge for safe browsing.

#### For more info, visit

https://www.microsoft.com/en-us/windows/s-mode

#### Switching out of S mode

To increase security and performance, Windows 10 in S mode runs only apps from the Microsoft Store. If you want to install an app that isn't available in the Microsoft Store, you'll need to permanently switch out of S mode. There's no charge to switch out of S mode, but you won't be able to turn it back on. To switch out of S mode follow the steps below .

1. On your PC running Windows 10 in S mode, open Settings > Update & Security > Activation.

2. Find the "Switch to Windows 10 Home" or "Switch to Windows 10 Pro" section, then select "Go to the Store."

### Note: Don't select the link under "Upgrade your edition of Window That's a different process that will keep you in S mode.

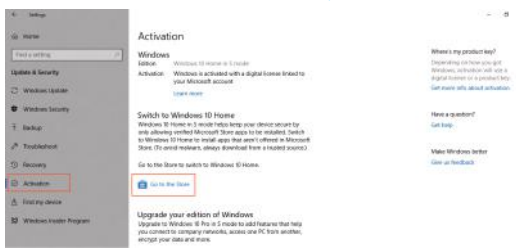

3. On the page that appears in the Microsoft Store (Switch out of S mode or a similar page), select "Get." After you confirm this action, you'll be able to install apps from outside the Microsoft Store.

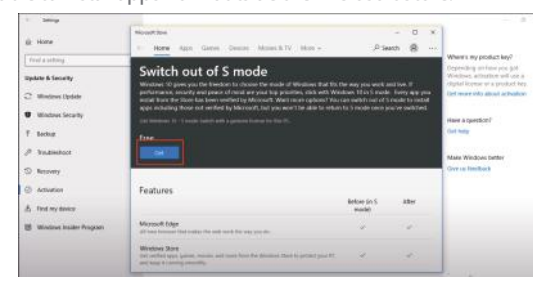

This device meets the government's requirements for exposure to radio waves. The Specific<br>Absorption Rate (SAR) limit set by the FCC is 1.6W/kg. The highest SAR value reported to the FCC for this device is 1.358W/kg and complies with this limit.

 $\frac{1}{10}$  device contains a Lithium-ion battery. The battery must be recycled or disposed of properly. Contact your local waste management oce for information on battery recycling or disposal.

**REGION** gned and distributed by Southern Telecom Inc. Brooklyn, NY 11220

Packard Bell® is a registered trademark of PBX Holding LLC. All other trademarks and trade names are those of their respective Images simulated and may differ from the actual product.

#### **Visit our website at www.southernt** Click on **Product Support**

Your product will be repaired or replaced, at our option, for the same or similar mode of equal value if examination by the service center determines this product is defective. Products received damaged as a result of shipping will require you to file a claim with the carrier.

## **IC Statement**

This device complies with to the following two conditions:  $(1)$  This device may not cause interference, and

(1) This device must accept any interference, including interference, including interference that  $m$ oneration of the device.<br>Deration of the device.

This equipment complies with IC radiation exposure limits set forth for an uncontrolled<br>environment. End user must follow the specific operating instructions for satisfying RF exposure<br>compliance. This transmitter must not

nese requirements set a SAR limit of 1.6 W/kg averaged over one gram of tissue. The highest SAR value for this model phone when tested for use at the ear is 0.532 W/Kg and wh the body is 1.054 W/Kg. This device was tested for typical body-worn operations. To comply with RF exposure requirements, a minimum separation distance of 10mm must be maintained between the user's body and the handset, including the antenna. Third-party belt-clips, holds, holdsters, holdsters, holdsters, holdsters, holdsters, holdsters, holdsters, holdsters, holdsters, holdsters, holdsters, holdst and similar accessories used by this device should not contain any metallic components. Body-worn accessories that do not meet these requirements may not comply with RF exposure ments and should be avoided. Use only the supplied or an approved antenna.

#### **Battery Disposal & Recycle**

■1-800-822-8837

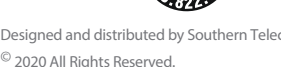

## **1-Year Limited Warranty**

#### Territory: United States/Canada

## **LIMITED WARRANTY TO ORIGINAL CONSUMER**

This product (including any accessories included in the original packaging) as ied and distributed new by an authorized retailer is warranted by Southern Telecom, Inc. to the original consumer purchaser against defects in materials and workmanship ("Warranty") as follows:

To obtain warranty service:

Select the **Brand** of your device

ct Service Request and fill out the form to begin your inquiry

#### **Warranty service not provided**

This warranty does not cover damage resulting from accident, misuse, abuse, improper installation or operation, lack of reasonable care, unauthorized modification including software modifications such as the installation of custom firmware. This warranty is voided in the event any unauthorized person opens, alters or repairs this product. All products being returned to the authorized service center for repair must be suitably packaged.

NO WARRANTIES, WHETHER EXPRESS OR IMPLIED, INCLUDING, BUT NOT LIMITED TO, ANY IMPLIED WARRANTIES OF MERCHANTABILITY OR FITNESS FOR A PARTICULAR PURPOSE, OTHER THAN THOSE EXPRESSLY DESCRIBED ABOVE SHALL APPLY. DISTRIBUTOR FURTHER DISCLAIMS ALL WARRANTIES AFTER THE EXPRESS WARRANTY PERIOD STATED ABOVE. NO OTHER EXPRESS WARRANTY OR GUARANTY GIVEN BY ANY PERSON, FIRM OR ENTITY WITH RESPECT TO THE PRODUCT SHALL BE BINDING ON DISTRIBUTOR. REPAIR, REPLACEMENT, OR REFUND OF THE ORIGINAL PURCHASE PRICE - AT DISTRIBUTOR'S SOLE DISCRETION - ARE THE EXCLUSIVE REMEDIES OF THE CONSUMER. IN NO EVENT WILL DISTRIBUTOR OR ITS MANUFACTURERS BE LIABLE FOR ANY INCIDENTAL, DIRECT, INDIRECT, SPECIAL, PUNITIVE OR CONSEQUENTIAL DAMAGES (SUCH AS, BUT NOT LIMITED TO, DAMAGES FOR LOSS OF PROFITS, BUSINESS, SAVINGS, DATA OR RECORDS) CAUSED BY THE USE, MISUSE OR INABILITY TO USE THE PRODUCT. EXCEPT AS STATED HEREIN, NO OTHER WARRANTIES SHALL APPLY. NOTWITHSTANDING THE FOREGOING, CONSUMER'S RECOVERY AGAINST DISTRIBUTOR SHALL NOT EXCEED THE PURCHASE PRICE OF THE PRODUCT SOLD BY DISTRIBUTOR. THIS WARRANTY SHALL NOT EXTEND TO ANYONE OTHER THAN THE ORIGINAL CONSUMER WHO PURCHASED THE PRODUCT AND IS NOT TRANSFERABLE.

Some countries, states or provinces do not allow the exclusion or limitation of incidental or consequential damages or allow limitations on warranties, so limitation or exclusions may not apply to you. This warranty gives you specific legal rights, and you may have other rights that vary from state to state or province to province. Contact your authorized retailer to determine if another warranty applies.